## **How To Download Photoshop [Extra Quality]**

Installing Instant Alpha is relatively easy and can be done in a few simple steps. First, go to **Instant Alpha** website and download the software. Once you have the download, open the file and follow the onscreen instructions. Installing Adobe Photoshop is relatively easy and can be done in a few simple steps. First, go to Adobe's website and select the version of Photoshop that you want to install. Once you have the download, open the file and follow the on-screen instructions. Once the installation is complete, you need to crack Adobe Photoshop. To do this, you need to download a crack for the version of Photoshop that you want to use. Once you have the crack, open the file and follow the instructions to apply the crack. After the crack is applied, you can start using Adobe Photoshop. Be sure to back up your files since cracking software can be risky. With these simple steps, you can install and crack Adobe Photoshop.

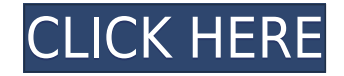

In the most recent version of this product, Adobe has combined an innovative new technology with a simple and intuitive user interface which has been further improved throughout. Photoshop's features are extremely powerful. They are simultaneously helpful yet easy to understand. Editing is natural and intuitive. The recent version of Photoshop CS4 has simplified menus, an improved workflow, and new HDR and Live View technologies. Arguably, it now offers the best tools for editing and image management for professionals, in terms of features and performance. Where compatible, Photoshop also functions as layers of content management. Sheets can be re-sized, reorganized and added interactively to a document, uploaded back to Photoshop for further manipulation, or edited again. You can choose any face you want as a new template and the software will recreate the identical face when you hit "new". Moreover, you can convert your images, shapes, and texts to Photoshop swatches, which can be used throughout your document. Photoshop swatches are easy to create as you can make as much adjustment as you would like in Photoshop Basic. In Photoshop, the redesigned Brush panel replaces the Brush Bucket. The new Paint Bucket features a new Snap Tool, and, finally, a new Color sampler tool (the G Collection brush). A new Eye Dropper tool lets you quickly sample color and an Eraser tool lets you easily erase unwanted areas. Additionally, Photoshop's new Content Aware features let you edit the background of a photo with no fear of messing up the person's face.

## **Photoshop CC 2015 Version 17 Download License Keygen With Product Key [Mac/Win] [32|64bit] {{ last releAse }} 2023**

For those already familiar with Photoshop or who are thinking about picking it up in the upcoming months, Lightroom will save most of your editing time while offering the power and flexibility of Photoshop. Lightroom and Photoshop are some of the most used photo editing applications right now. Although they both use similar interface elements, the programs' similarities end here. Lightroom is designed first and foremost with the user in mind. It provides an easy-to-use workflow that allows creators to quickly handle multiple projects. And, it has a lot of functionality by which you can tweak images. In terms of the program's usability, Lightroom is less intuitive than Photoshop. Get started with Lightroom for free today!Wondering whether Lightroom is worth the money? You might already have a version of Lightroom. When you upgrade to Lightroom Classic CC, you get access to all of the tools and features of Lightroom Classic, so you will have everything you need to get started right away. To compare Lightroom classic with the full-featured version, take a quick look at our Lightroom Classic vs Lightroom CC comparison guide . Find help in the documentation, including the Photoshop Help Center or Developer Documentation . Our documentation also offers you tips that will help you get the most out of this software, from Photoshop to Creative Cloud. Adobe Photoshop is an awesome software that can help you in developing your creative ideas, promoting products with graphic design, and easily decorate your photo images. By using this amazing product, you can make different types of designs, such as logos, ads, banners, illustrations and photographs. And, you can easily edit your video with this software. *JohnMaya* from www.johnmaya.com explores. e3d0a04c9c

## **Download Photoshop CC 2015 Version 17With License Code CRACK For Mac and Windows x32/64 {{ lAtest versIon }} 2022**

Earlier this year, we announced the availability of the first major update to Adobe Photoshop CC, and now, we are pleased to announce the availability of **Adobe Photoshop CC 2018.1**. This new release brings significant new features to the table, including the following: In AdobePremiere Clip Studio we can use the features available through Adobe's Flash Player to play Flash filtered, video and audio clips. Adobe Premiere Clip Studio 4 lets you create videos with non-linear video and audio content by using any custom-designed filters, transitions and audio effects that you include in your project. The feature can apply these effects to the embedded video content as well as to any other clips stored in a folder within the database. Adobe AIR is a cross-platform application environment that helps developers build and publish desktop and mobile applications for Windows, Mac, Linux, iOS, and Android mobile devices. AIR applications run within the boundaries of Adobe's desktop and mobile platforms, and developers can annotate and capture user input directly into AIR applications. AIR lets you showcase multiple applications on a single screen that interact with each other and provide a rich user experience. Elemental Design Tools is a set of interface controls for web browsers and for mobile browsers that supports backward compatibility with existing browsers. With this toolkit, developers can build a large variety of interface controls. A set of controls for web browsers that provide a rich user experience for the user, and provide flexibility without compromising on the simulator size.

how to download photoshop for pc how to download photoshop in windows 10 how to download photoshop on chromebook how to download photoshop in mac for free how to download photoshop in windows 7 for free how to download photoshop in windows 10 for free download photoshop for mac os high sierra mens hair brushes photoshop download body hair brushes for photoshop free download photoshop hair brushes abr free download

## **New Features for Multiple Cameras for Blur Repair**

LSL Photographers are creating three dimensional models of their previous photo and then using their content for different uses. For example, there are virtual products that people can purchase, additional expressive content such as a virtual portrait that they can use on their social profiles, and creative uses for reference. But what if users are editing groups of images at the same time? Until now, a user had to spend precious seconds to switch back and forth between images and Photoshop. Now, users can update and save their changes across all the images in the group with a few clicks. This new capability in Share for Review allows users to be more productive because they can focus on their work, becoming more efficient for any scenario. **Sharing URLs to Automatically Create Repairs & Collages From a Selected Image.**

Photographers are increasingly using photostitching to assemble multiple photos into one. In the past, they performed photostitching in a separate editing process. But now they can use Adobe Catalyst to assemble multiple images into one without switching to another application. This is accomplished by automatically generating a panorama that contains multiple sequential images and then automating the blending. The result: a panorama, collage or other image that integrates all original photos. **Share for Review is an innovative co-editing feature for short-form content.** The new Enhance feature provides a great workflow for creating new content from existing assets.

Enhance lets users create new digital assets directly from existing ones.

Despite its age (originally released in the 1990s), Photoshop is still one of the best tools to design using. This long standing tool has a lot of best uses, tips and techniques. Some of the best are: Adobe Photoshop also provide comprehensive and feature-packed software that allows users to manage various image files such as pictures, photos, images, graphics, vectors, etc. Adobe Photoshop can convert various image formats into various formats such as GIF, JPEG, JPEG 2000, TIFF, PSD, etc. Many operations such as adjustments, cropping, treatment, enhancement, filters, correction, and tools are supported by Photoshop. In addition, Photoshop also features services, such as: creating special effects, adding splashes of color, creating photo galleries or slideshows, creating interactive stories and interactive elements, converting digital images into edits XML, image editing for mobile phones, and editing digital movies.

Adobe's cloud-powered AI technology helps bring images to life with creativity and intelligence. Powered by the strength of the most advanced Artificial Intelligence (AI) platform, Unity, and the power of the powerful GPU, an image editor performing one, single action can be achieved. With this release, the Photoshop editing platform has powered AI-powered artificial intelligence features into its image editing software. In a recent test conducted by Adobe, AI-powered Photoshop editing features were able to perform in real time on images up to 10x2 times the size of a 2048 x 2048 pixel image. The test results also show that the AI-powered software easily surpasses the level of human likeness to celebrities. The AI features work in real-time without causing memory or resource issues. It is also far more accurate and efficient for image editing of all formats.

<https://zeno.fm/radio/odmaturuj-z-biologie-pdf> <https://zeno.fm/radio/abarrotes-punto-de-venta-2-61-crack> <https://zeno.fm/radio/removewat-2-2-9-windows-genine-activator> <https://zeno.fm/radio/busqueda-implacable-1080p-latino-mf> <https://zeno.fm/radio/download-sap2000-v12-full-crack> <https://zeno.fm/radio/daytona-xp-hun-32bit-free-download>

In the recent past, users had to import their content from the desktop to the Mac in order to edit images. But, at present, it is no longer a necessity to move images from the desktop to Mac. Now, images can be edited directly from the Mac and exported to the desktop computer whenever required. With this new editing option, users can quickly and easily share images on social media. Custom Actions, in association with Action, allows users to create a series of rapid actions with a single click of the button. This feature helps you create sophisticated sequences of actions easily and incredibly rapidly, and saves a lot of time while working on images. In this context, custom actions have become the top recommended feature because no other feature can offer working like this. On a big image, you do not necessarily need to perform the desired actions gradually with single clicks. As a result, a big image may be divided into different parts to be edited on various computers. When working on complex projects using the Live Color feature, it may be difficult at times to get a fine and smooth hue in a smaller area. However, with new advanced Photoshop features, you can control colors based on brightness, color and even hue. These advanced highlights of Photoshop will be helpful in editing images of varying types of media. Adobe Camera Raw has been a famous tool in Photoshop from the past, and it is still one of the most celebrated tools in the bitmap editing process. In recent years, Camera Raw has also become a frequent option for photo editing in other software. For instance, in Lightroom users can adjust the exposure, history or saturation of their images, and

use the blur tool or a special brush to selectively remove unwanted noise from images. Other users can use the transparency slider to add or subtract shadow or highlight, and enhance details.

One can analyze images and change their appearance by changing colors, brightness, contrast, sharpen, and so on. For the same purpose, one can perform color correction, remove red eye, add or remove objects and much more. **Health and beauty tools** Healthy and beautiful skin is one of the most important parts of women's look. One can use the Frontier Light Sponge Brush, Adobe Perfect Skin, and the newer cartoonist tools to make their skin look smoother. The Face Puppet tool provides a real time facial animation for the user to create and edit facial expressions. **Speech and Text tools** If one wants to use their own well-written text for anything, they require the tools to create and edit. Adobe tools provide various options such as font size, font type, special characters and more. For creating text and showing it on the image, various tools are being used. Designing a realistic workspace is an important thing. The tools and desktops provide a very easy and suitable environment for the workspace. The workspace is designed with a floating palette as well as other tools and settings. A single window serves all the needs of the user. The Layers and blending can be seen in almost all the software. Photoshop masks and sometimes erases the areas as required. The masking system is used to protect the part of the image and to remove the unwanted effects from the edited image. The Adobe Photoshop fix is a powerful way to correct the damaged files or images. This tool removes the space between the lines, eliminate the dust spots and discoloration. Also, it makes the image more organically looking.